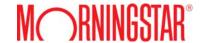

We are pleased to offer EnCorr training sessions for our International users. These training sessions are a great opportunity to develop new skills and increase proficiency with the EnCorr platform. Some courses are offered in both North American and European time zones for your convenience.

Training sessions are divided into three groups according to content: Get Started, Tools and Methodology.

#### **Getting Started**

General Overview: Get a Comprehensive Overview of all EnCorr Modules Learn to use EnCorr's full suite of tools to research, build, implement, and evaluate asset allocation recommendations. View dates
8 register
(North
America)

View dates & register

## Portfolio Implementation: Second Step to Asset Allocation Modeling

Learn the second step to asset allocation modeling. With Morningstar EnCorr's Attribution and Allocator, you can implement the target asset allocation with the available investment options and monitor them going forward. This session will analyze the investment options in Attribution, construct the new portfolio in Allocator, and monitor the new portfolio in Analyzer.

View dates & register (North America)

# Analyzer: Perform Risk and Return Analysis

Learn to perform in-depth analyses on historical data. With EnCorr Analyzer, you can analyze historical performance and statistical results, create blended portfolios and benchmarks, apply currency conversions and inflation adjusted returns, construct asset allocation inputs, and import custom return series.

View dates
8 register
(Global)

## Inputs Generator: Develop Asset Class Assumptions

Navigational walk-through to create, refine, and test asset class assumptions. With EnCorr Inputs Generator, you can create optimization inputs by selecting asset classes from various databases or by entering your own inputs. You can use various input methodologies to develop forward-looking expected returns and analyze the levels of risk and correlation over time. Run correlation tests to quickly evaluate the stability of your input files before optimization.

View dates & register (North America)

### Optimizer: Identify Optimal Target Portfolios

Learn how to identify optimal target portfolios. With EnCorr Optimizer, you can create an efficient frontier and determine a target portfolio asset mix that meets your client's objectives. Apply specific constraints, utilize the resampling tool, and construct various forecast and simulation outputs to identify the target portfolio.

View dates

8 register
(North
America)

View dates

8 register
(Global)

## Attribution: Perform Style and Peer Analysis

Learn to conduct style and peer analysis. With EnCorr Attribution, you can analyze investment style and performance, providing insight into a manager's actions and ranking in relation to it's peers. For example, examine a manager's style consistency, analyze various statistics relative to style or a specific benchmark, and determine manager rank in terms of performance and risk.

View dates & register (North America)

### Allocator: Determine Manager Mix

Learn how to determine manager mix to implement asset allocation plan. With EnCorr Allocator, you can identify an optimal allocation of portfolio holdings given specific investment choices and a target asset mix. Implement an asset allocation policy for your firm, identify an optimal allocation of portfolio holdings given specified investment constraints, and compare your current portfolio's performance to the optimal portfolio.

View dates

<u>& register</u>
(North
America)

#### Scenario Builder: Create "What-If Scenarios"

Learn to create "what-if scenarios". With EnCorr Scenario Builder, you can build "what if" scenarios to determine how well existing investments and new recommendations would perform in various market and economic conditions. For example, create January Effect on Small Cap Stocks, Fourth Quarter Effect on Technology Stocks, Inflation Effect, Yield Curve Effect, or even First Term Presidential Election Effect.

View dates

<u>& register</u>
(North
America)

## Resampling: Learn the Benefits of Resampled Optimization

Gain a deeper understanding of EnCorr's resampling methodology, which applies simulated returns to the optimization process. Learn the differences between traditional mean-variance optimization and resampled optimization.

View dates
8 register
(North
America)

## Liability Modeling: Account for Liabilities in Surplus Optimization

Discover true portfolio risk when applying liability-based approaches to asset allocations with EnCorr. These approaches are actually relevant for everyone with a portfolio of assets that exists to fund a liability.

View dates

8 register
(North
America)

#### Tools

### Forecasts and Simulations: Communicate Results

Learn to build return and wealth percentile tables and charts using the forecasts and Monte Carlo simulations.

View dates

<u>& register</u>
(North

America)

### Methodologies

### Input Methodologies: Learn Building Blocks and Black-Litterman

Learn to identify which input methodology in EnCorr is most appropriate for optimizing your portfolios. Discover the Ibbotson Building Blocks and Black-Litterman methodologies through a step-by-step analysis of their elements.

View dates
8 register
(North
America)